# Point-free Simplification

José M. P. Proença jproenca@di.uminho.pt

Techn. Report DI-PURe-05.08.01 2005, August

PURe

Program Understanding and Re-engineering: Calculi and Applications (Project POSI/ICHS/44304/2002)

Departamento de Informática da Universidade do Minho Campus de Gualtar — Braga — Portugal

## DI-PURe-05.08.01

Point-free Simplification by José M. P. Proença

## Abstract

A collection of libraries and tools that support the automatic conversion of programs to point-free and some manipulation, were recently developed as part of the UMinho Haskell Libraries. The process used in the calculation of point-free terms produce complex terms that, in most cases, can be simplified.

In this work rule-driven simplification and transformation of *point*free terms are studied in more detail. For this purpose a tool called SimpliFree was developed. The main idea is to automate the construction of a Haskell file that applies some given strategies to point-free terms, by the use of generic traversals.

Some default strategies were included in the tool, that can simplify most terms and can be easily updated by the user, to minimise the needed intervention.

# 1 Introduction

In functional programming two distinguished styles of programming can be found: the *pointwise* and the *point-free* styles. The first one is characterised by the use of variables and the application of functions to other pointwise expressions, while in the second programs are written without variables, and the composition of functions is used instead of application. In this work point-free terms consist only of categorically-inspired combinators and algebraic data types defined as fixed points of functors. The recursion is made with type-parameterised recursion patterns (implicit recursion).

Both styles have advantages and disadvantages. The pointwise style is usually easier to write and to understand, while the point-free allows for algebraic and equational reasoning, studied for a long time in the domains of mathematics and computer science.

To join the advantages of both styles, the translation of pointwise to pure point-free was previously studied in [\[Cun05,](#page-39-0)[Pro05\]](#page-39-1). For this matter, a tool called DRHYLO [\[Cun05\]](#page-39-0) was created, that can not only translate pointwise Haskell definitions to point-free expressions, but it can also remove explicit recursion and convert it to the hylomorphism recursion pattern. One of the main problems with this conversion to point-free code is the fact that the resulting terms are much more complex than the expected terms. This is due to the automated process that applies the several transformations. The SimpliFree tool was developed to simplify the resulting point-free terms as much as possible, and in an automated way. The approach taken is based on the notion of active source, where the code is annotated with special commented blocks containing information on how to apply transformations to the code.

A more complete introduction to the SimpliFree tool is made after some background introduction, in section [4.](#page-9-0)

## Report structure

In the first sections some theoretical background is presented. In section [2](#page-3-0) the point-free language is introduced and defined, and some work around this style is also referred. In the next section two generic approaches to traverse terms are presented: using the Scrap your boilerplate approach (subsection [3.1\)](#page-5-0) and using the generic libraries in Strafunski software bundle (subsection [3.2\)](#page-7-0).

In the rest of the report the SimpliFree tool is explored. A more descriptive introduction is made in section [4.](#page-9-0) The explanation of the tool is made in two main sections: in section [5](#page-10-0) the problem of defining generic traversals for this particular case is explored; and in section [6](#page-15-0) the construction of monadic functions capable of applying rules, based on the rule description, is explained in detail. Finally, in section [7,](#page-23-0) several strategies are tested and explained, starting by very simple simplification strategies and finishing by strategies that applied the cata-fusion law.

In the last section a global vision of the SIMPLIFREE tool is performed, together with some ideas for future work.

# <span id="page-3-0"></span>2 Programming in point-free

The point-free style of programming was first introduced in 1977, by John Backus, in an ACM Turing Award talk [\[Bac78\]](#page-39-2). He introduced several combinators used in the point-free Haskell library.

In the UMinho Haskell Libraries several libraries related to the pointfree programming are defined:

- Language/Pointfree to allow for the manipulation of typed and untyped point-free terms;
- $-$  Language/Pointwise to allow for the manipulation of *pointwise* terms, to be later converted to point-free;
- $-$  Pointless to allow for the type-checking and execution of *point*free code with recursion patterns, parameterised by data types, using a similar syntax to the theoretical notation, to be introduced below.

A tool called DRHYLO, that is able to perform the *pointwise*/*point-free* translation (in most cases), is also available from the same repository.

Point-free. In the point-free language, types are defined according to the syntax in figure [1.](#page-4-0)

For example, booleans can be expressed as  $Bool = 1+1$ , and lists with elements of type A as List $A = \mu(1 \oplus A \otimes \text{Id}).$ 

A point-free term can be defined by using a set of combinators enumerated in figure [2.](#page-4-1) These combinators come from universal constructors in categories with products, non-empty sums, exponentials, and terminal object.

The subscripts of in and out are omitted when clear from context. The swap function, for example, can be defined in *point-free* as snd  $\triangle$  fst.

 $A, B ::= 1$  – single element type  $| A \rightarrow B -$  continuous functions from A to B  $A \times B$  – cartesian product  $A + B$  – separated sum  $|\mu F|$  – recusrive (regular) type, defined as the fixed point of a functor  $F, G ::= \text{Id}$  – identity functor  $\frac{A}{A}$  – constant functor that always returns A  $\overline{F} \otimes G$  – lifted product bifunctor  $\overline{F \oplus G}$  – lifted sum bifunctor  $\mid F \circledcirc G -$  composition of functors

<span id="page-4-0"></span>Fig. 1. Point-free type syntax  $(A \text{ and } B)$ 

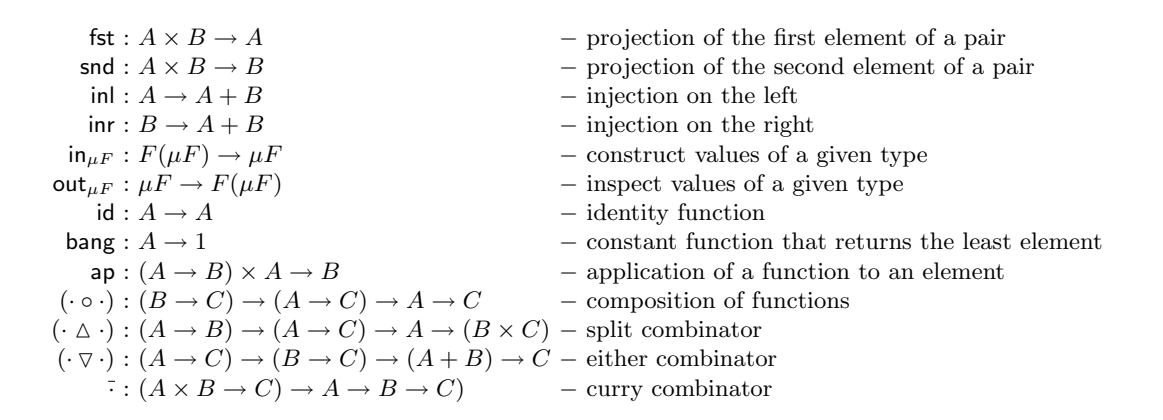

<span id="page-4-1"></span>Fig. 2. Combinators that define the point-free language

Recursion is expressed by a special combinator: the hylomorphism. This recursion pattern was proved to be powerful enough for the definition of any fixed point [\[MH95\]](#page-39-3), and it can be defined as:

$$
\mathsf{hylo}_{\mu F} : (F B \to B) \to (A \to F A) \to A \to B
$$
  

$$
\mathsf{hylo}_{\mu F} g h = g \circ F(\mathsf{hylo}_{\mu F} g h) \circ h
$$

where  $h$  computes the values passed to the recursive calls and  $g$  computes the results from the recursive call, and returns the final result.  $\mu F$  models the recursion tree of a function defined as a hylomorphism. For example, the disjunction of a list of booleans can be defined as the following hylomorphism:

> $or:$  List Bool  $\rightarrow$  Bool  $or = \mathsf{hylo}_{\mathsf{List}\ \mathsf{Bool}}\ (\mathsf{inr}\ \nabla\ \overline{or\_bin})\ \mathsf{out}_{\mathsf{List}\ \mathsf{Bool}}$

The *or bin* function is the binary *or* for the boolean type mentioned above, equivalent to the Haskell operator &&.

## 3 Generic traversals

The main goal of this work is the simplification of *point-free* terms, by the application of several rules in a certain order. The application of these rules is usually not applied to the full point-free term, but rather to a sub-term. So a term traversal is needed for each rule that is applied.

Term traversals could be done without the use of any generic traversal mechanism, but the reuse of code that already does this can reduce the amount of produced code and make it easier to understand. Two different libraries were studied in the development of this tool:

- Data.Generics libraries, already in default GHC libraries, using the Scrap your Boilerplate approach (SyB);
- $-$  *StrategyLib* libraries, part of **Strafunski** software bundle.

# <span id="page-5-0"></span>3.1 The SyB approach

Scrap your Boilerplate is a generic programming approach for Haskell, developed by Ralph Lämmel and Peyton Jones [\[LJ03\]](#page-39-4). It is supported in the GHC ( $\geq 6.0$ ) implementation of Haskell, and can be used by importing the module Data.Generics. This approach defines not only traversal schemes, but other generic operations, like read, show and equality.

In this section this approach will not be studied in deep detail. We cover only the necessary material to understand how can it be used to apply rules using traversal schemes defined in SyB.

To apply generic operations to a user defined data type, the instances of some classes need to be defined. This classes will allow for a manipulation of the type and the use of generic folds over the data type:

- Typeable Allows type information relative to a value.
- Data Defines a generic function gfoldl for folding over instances of this class.

These classes can be derived automatically using the deriving option when defining the data type, in the supported version of GHC.

Note that this approach requires two Haskell extensions: rank2-polymorphism, that is used to implement generic traversals (since they receive polymorphic functions as arguments), and a type-safe cast with signature

cast :: (Typeable a, Typeable b) => a -> Maybe b

that returns Nothing if types are not equal, or the same value otherwise.

With the cast function it is possible to define ways of transforming a monomorphic function into a full polymorphic one (with functions like mkT and mkQ, which create a transformation or a query, respectively). With these functions, together with generic folds defined for the Data class, some generic traversals can now be defined, as in the following examples:

```
everywhere :: (forall a. Data a => a -> a)
             \rightarrow (forall a. Data a => a -> a)
everywhere f = f. gmapT (everywhere f)
everything :: (r \rightarrow r \rightarrow r)\rightarrow (forall b. Data b => b -> r)
             \rightarrow a \rightarrow r
everything k f x = fold 1 k (f x) (graph 1 (everything k f) x)
```
The first example performs a transformation to a data type, and the second performs a query. When using the strategies it is important to apply the conversion from a monomorphic type into a full polymorphic one, before passing as an argument, using the correct function.

To better understand this idea a small example will be presented. Lets consider the Haskell syntax in the package Language.Haskell.Syntax of GHC, and assume that the instances of Typeable and Data are already defined. The root of a Haskell module is

data HsModule = HsModule ...

Now lets suppose that we want to do two different operations:

- 1. change the names (of functions, variables,  $\dots$ ) that began with normalize to normalise;
- 2. collect all integer literals.

The syntax tree of the Haskell code is not very small, so it would require to check for several cases to perform these operations. The first operator can be easily encoded using the everywhere strategy.

```
british_norm :: HsModule -> HsModule
british_norm = everywhere (mkT change_string)
    where change_string :: String -> String
          change_string x | "normalize" 'isPrefixOf' x
                         = "normalise" ++ drop 9 x
          change_string x = x
```
The second operation requires the use of a query, that can be encoded using the everything strategy.

```
collect_ints :: HsModule -> [Int]
collect_ints = everything (++) (mkQ [] getInt)
    where getInt :: HsLiteral -> [Int]
          getInt (HsInt i) = [fromInteger i]
          getInt = []
```
So using this approach several lines of boilerplate code can avoided and replaced by very small and easy to read functions. Other common strategies like somewhere and something can also be found in these libraries.

## <span id="page-7-0"></span>3.2 The Strafunski approach

Strafunski is a software bundle for implementing language processing documents [\[LV03\]](#page-39-5). In this work we will focus on the support provided for generic traversals over typed representations of parse trees, although it also provides means of integrating external components (such as parsers, pretty printers, and graph visualisation tools).

In a similar way to SyB, most functions require the instantiation of the following classes:

- $-$  Typeable as in SyB;
- Term where the conversion between a term representation is defined (using the Dynamic library).

Although instances for the Term class cannot be automatically derived by most compilers (unlike the Data class), it is possible to derive the code defining the correct instance (for both Typeable and Term classes) by using a tool called DrIFT, which is part of the Strafunski bundle.

The way the Dynamic library works will not be explained here, but the mechanisms are also associated with the same Haskell extension needed for the definition of the cast function, and the rank2-polymorphism extension.

In *Strafunski* a number of functional strategies are defined, that are composed via function combinators, as described in [\[LV02a\]](#page-39-6). Each strategy combinator is associated to a type preserving or to a type unifying strategy (using the postfixes TP and TU, respectively).

A strategy has type TP m or TU u m, where m is a monad (or a MonadPlus), and u is the type being calculated in the type unifying traversal. Some combinators will now be explored in more detail.

After the definition of a strategy, to apply it to a given term it is necessary to use one of the following functions:

> $applyTP::(Monad m, Term t) \Rightarrow TP m \rightarrow t \rightarrow m t$  $apply TU :: (Monad m, Term t) \Rightarrow TU u m \rightarrow t \rightarrow m u$

The strategy is usually defined as a *scheme* applied to *steps*, where:

- the scheme defines the type of traversal (responsable for the application of the steps for different places of the term);
- the *steps* are a default strategy (like *id* or *fail*) updated by the functions

adhoc $TP::(Monad m, Term t) \Rightarrow TP m \rightarrow (t \rightarrow m t) \rightarrow TP m$ adhoc $TU :: (Monad m, Term t) \Rightarrow TU \ a \ m \rightarrow (t \rightarrow m \ u) \rightarrow TU \ u \ m$ 

The most common traversals are: full td, full bu, once td, stop td, etc, that also receive the postfix TU or TP.

Some of the basic combinators can be found in figure [3.](#page-9-1)

For example, to traverse any data type and collect all strings inside that data type, directly or indirectly (a type unifying traversal), it is only necessary to write:

```
collectStr :: (Monad m, Term t) => t -> m [String]
collectStr = applyTU (scheme steps)
  where scheme = full_tdTU
        steps = (constTU []) 'adhocTU' getStr
        getStr :: String -> m [a]
        getStr s = return [s]
```

```
idTP:: Monad m \Rightarrow TPm constTU :: Monad m \Rightarrow u \rightarrow TU u m
  failTP:: \; MonadPlus \; m \Rightarrow \; TP \; m failTU:: \; MonadPlus \; m \Rightarrow \; TU \; u \; mseqTP:: Monad m \Rightarrow TP \ m \rightarrow TP \ m \rightarrow TP \ m seqTU :: Monad m \Rightarrow TP \ m \rightarrow TU \ u \ mpassTP :: Monad \, m \Rightarrow TU \, u \, m\rightarrow (u \rightarrow TP \; m) \rightarrow TP \; mpassTU :: Monad \, m \Rightarrow TU \, u \, m\rightarrow (u \rightarrow TU \; u' \; m) \rightarrow TU \; u' \; mchoice TP:: MonadPlus m \Rightarrow TP m\rightarrow TP \; m \rightarrow \; TP \; mchoiceTU:: MonadPlus m \Rightarrow TU u m
                                                                                  \rightarrow TU u m \rightarrow TU u m
```
<span id="page-9-1"></span>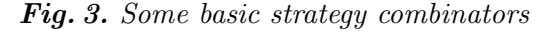

The collected type must be an instance of *Monoid* (in this case it is a list), which means the functions *mempty* and *mappend* must be defined.

In [\[LV02b\]](#page-39-7) more details can be found on how to combine strategies and how to define new strategy themes.

## <span id="page-9-0"></span>4 The SimpliFree tool

One of the main problems with the conversion to point-free code described in section [2](#page-3-0) is the fact that the resulting terms are much more complex than the expected terms. This is due to the automated process that applies the several transformations.

The SIMPLIFREE tool was developed to simplify the resulting *point*free terms as much as possible, and in an automated way. The approach taken is based on the notion of *active source*, in the same way as MAG [\[dMS99\]](#page-39-8): the code to be analysed is annotated with special commentated blocks with rules to be used in the transformation of the code.

Unlike MAG, the SIMPLIFREE tool uses the Haskell compiler's pattern matching mechanism, and instead of having a fixed strategy, it allows the user to produce new strategies or to adapt existing ones using several strategy combinators, to suit particular cases.

In order to simplify most point-free terms, the possibility of importing some strategies from a rules repository (built for the tool) was introduced. This import can be mentioned by a special commentated block or by the use of arguments. In this way the concept of active source can be avoided in some cases, if the user desires so.

To apply the strategies in a more efficient way, the pattern matching of Haskell compilers is used. This means that the tool does not translate the original point-free terms directly to simpler point-free terms. The Simpliffree tool produces a new *Haskell* file with functions that apply the transformations to the point-free terms found in the original file. The produced file imports a SimpliFree library which defines the core functions for the traversals on *point-free* terms, taking the maximum advantage possible of the Haskell compiler pattern matching.

When the produced file is interpreted, it is possible to follow the intermediate results and the rules applied at each step to every simplification made. The main function prints a new *Haskell* program, similar to the original one, where the simplified terms replace the old ones. Diagram [4](#page-10-1) illustrates the way files are organised when using the tool.

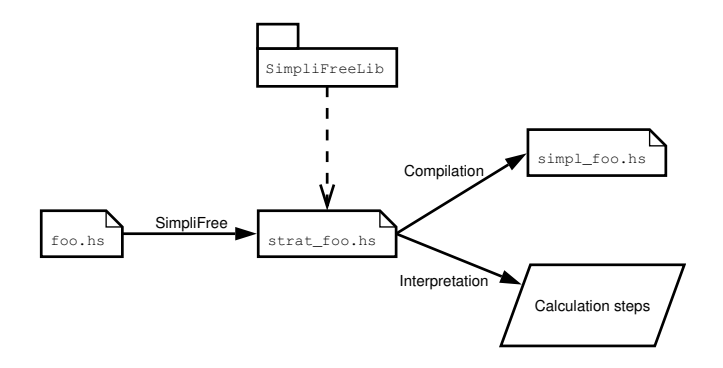

<span id="page-10-1"></span>Fig. 4. Diagram with SIMPLIFREE architecture

#### <span id="page-10-0"></span>5 Term traversal

A very important issue is how to traverse a term to apply a transformation. In this work more than one way of traversing the terms were tested, all using generic schemes:

- 1. Calculation of a simplified term with  $Data.Generics$  libraries (SyB) approach);
- 2. Calculation of a simplified term with Strafunski;
- 3. Calculation of intermediate steps and the simplified term with Strafunski;
- 4. Calculation of intermediate steps that can contain computations (to be presented bellow).

The application of a strategy returns a *Computation*, which is defined as a final point-free term and a list of intermediate results (pairs of  $term \times$ 

rule). But only on the last two generic schemes the list of intermediate results is not empty.

Module SimpliFreeLib contains, among others, functions that use the generic libraries to define the traversals. This is the only file that needs to be altered when changing the way traversals are made. In the final version of the SimpliFree tool was used the Strafunski library, calculating the intermediate results (scheme 4). The strategy combinators defined in the library are: rule, many, or, and, oneOrMore, optional and fail. Other auxiliary functions were also defined inside the library.

#### 5.1 Traversal with the Generics library

This approach has several advantages:

- It is not very difficult to implement;
- The needed instances can be automatically derived by GHC;
- The needed libraries are already in the default libraries of the current versions of GHC.

The main problem is that the resulting code is not so efficient as the one using the Strafunski libraries, and the fact that the instances for the needed class cannot be derived automatically into an external file (without using the deriving option).

In this approach rules and strategies have the same type:

#### type Strat m = Pointfree.Term -> m Pointfree.Term

And the definition of the strategy that normalises the composition, the function that builds a rule, and the strategy combinator and are as follows:

```
once :: (MonadPlus m, Data a) => (forall b . Data b => b -> m b) -> a -> m a
once f \times = f \times 'mplus' (gmapMo (once f \times x)
normalise :: MonadPlus m => Strat m
normalise = iteratePF (once (mkMp flat))
  where flat ((x : .: y) : .: z) = return (x : .: (y : .: z))flat = = fail "no need to flat"
        iteratePF :: MonadPlus m => Strat m -> Strat m
        iteratePF strat = (strat 'andPF' (iteratePF strat)) 'orPF' return
rulePF :: MonadPlus m => String -> Strat m -> Strat m
rulePF r = r = once (mkMp r)
andPF :: MonadPlus m \Rightarrow Strat m \rightarrow Strat m \rightarrow Strat mandPF r g e = r e >>= g
```
The function that applies a strategy to a term only needs to use an Haskell application, without the use of other combinators. No further work was performed using the SyB approach, since the resulting code was not so efficient as the code produced with *Strafunski's* libraries.

## <span id="page-12-0"></span>5.2 Simple traversal with Strafunski

The main advantage of the Strafunski approach is that the resulting code is much more efficient (apparently twice as fast). And since this tool was specially developed to make traversals on any data type (while the Generics library deals with other concerns involving generic programming as well as traversals), it already has more specialised combinators to facilitate the traversal definitions.

Strafunski has type preserving and type unifying strategy combinators. In the present case only the simplified term is calculated, so only type preserving strategy combinators need to be used. The same example functions as before are now:

```
normaliseStrat :: MonadPlus m => TP m
normaliseStrat = iterateTP strat
  where strat = once tdTP (adhocTP failTP flat)
        flat ((x : .: y) : .: z) = return (x : .: (y : .: z))flat = = fail "no need to flat"
        iterateTP :: MonadPlus m => TP m -> TP m
        iterateTP strat = (strat 'seqTP' (iterateTP strat)) 'choiceTP' idTP
rulePF :: (MonadPlus m) => String -> (Term -> m Term) -> TP m
rulePF _ r = (once_tdTP (adhocTP failTP r)) 'seqTP' normaliseStrat
andPF :: MonadPlus m \Rightarrow TP \ m \Rightarrow TP \ m \Rightarrow TP \ mandPF s1 s2 = s1 'seqTP' s2
```
Note that a rule is still a monadic function that changes a point-free term, but a strategy is now of type  $TP \, m$  (type preserving), and to apply a strategy to a term the combinator applyTP has to be used.

## <span id="page-12-1"></span>5.3 Advanced traversal with Strafunski

In this approach the intermediate calculation steps are calculated. To accomplish this it is necessary to combine both strategies of Strafunski mentioned in section [5.2,](#page-12-0) in order to change a term (type preservation) and to collect all changed terms and rules applied (type unification).

The equivalent functions to the previous examples are more complicated in this approach, except for the normalise strategy that remains unaltered. This is due to the need of combining type preserving and type unifying strategy combinators.

```
rulePF :: (MonadPlus m) => String ->
           (Pointfree.Term -> m Pointfree.Term) -> TU Computation m
rulePF name r =idComp 'passTU' \setminus(_,t1) ->
            (((once_tdTP (adhocTP failTP r)) 'seqTP' normaliseStrat) 'seqTU' idComp)
            'passTU' \setminus(_,t2) ->
            constTU ([(t1,name)],t2)
idComp :: MonadPlus m => TU Computation m
idComp = adhocTU (constTU (mempty::Computation)) (\x->return ([],x))
andPF :: MonadPlus m \implies TU Computation m \implies TU Computation m \implies TU Computation mandPF s1 s2 = s1 'passTU' \langle (1st1,t1) ->
                  (constTP t1) 'seqTU' s2 'passTU' \left(\text{lst2}, t2\right) ->
                     (constTU (lst1++lst2,t2))
  where constTP t = adhocTP idTP (\_--\nreturn t)
```
#### 5.4 More complex justifications

In the definition of rules it is possible to apply strategies to the resulting expression. This means that the rule is only succesfully applied if the strategies do not fail. It also means that, in case of success, the intermediate steps associated to the strategies applied inside the rule cannot be visualised.

In order to access the intermediate steps, the rule functions are changed so that they return not only the resulting expression, but also a list of the computations associated to the strategies applied inside the rule. So a rule will have the following signature:

 $rule::MonadPlus m \Rightarrow Term \rightarrow m (Term, [Computation])$ 

This implies changing the definition of a Computation, to add the possibility of having other computations inside a main computation:

```
type CalcTerm = (Pf.Term,[Computation])
data Computation = Comp { cteps :: [(CalcTerm, String)],cresult :: Pf.Term}
```
It is also necessary to change the strategy combinator that applies a rule, which becomes much more complicated, since the intermediate computations are extracted using a state monad:

```
rulePF :: (MonadPlus m) => String ->
           (Pf.Term -> m CalcTerm) -> TU Computation m
rulePF name r =
 let tu state =idComp 'passTU' \(Comp - t1) ->
            (((once_tdTP (adhocTP failTP (aux r))) 'seqTP' normaliseStrat)
            'seqTU' (insSteps t1))
     tu nostate =-- conversion of "StateT [Computation] m (a,b,c)" to "m (a,b,c)"
            msubstTU (flip evalStateT []) tu_state
 in tu_nostate 'passTU' \{(t1,t2, \text{comps}) \rightarrow \text{const}TU (\text{Comp } [((t1, \text{comps}), \text{name})] t2)
  where aux :: MonadPlus m => (Pf.Term -> m CalcTerm) -> Pf.Term
                              -> StateT [Computation] m Pf.Term
         aux r term = do (t, comp) <- lift (r term)
                          put comp
                           return t
         -- convertion of "m a" to "StateT s m a"
         lift m = StateT (\s -> m >>= \a -> return (a,s))
         insSteps :: MonadPlus m => Pf.Term
                   -> TU (Pf.Term,Pf.Term,[Computation]) (StateT [Computation] m)
         insSteps t1 = adhocTU (constTU (ID, ID, []))
                                  (\t12 \rightarrow get \gt)= \complement \text{ or } \text{ return } (t1, t2, \text{comps})
```
After defining a Show instance for Computations, it is possible to visualise the calculations associated to strategies called from rule definitions.

The main problem with this approach is that the application of any rule involves more calculations, so the produced code is slower than the one obtained with the previous approaches.

#### <span id="page-14-0"></span>5.5 Builtin strategies

To facilitate the user task, a few default strategies were included in the SimpliFree tool. The possibility of redefining strategies made the process of adding new rules to existing strategies easier.

The strategies present in the tool can be found in appendix [A.](#page-39-9) There is a base strategy (appendix [A.1\)](#page-39-10) that is used in the creation of other strategies, like the advanced strategy (appendix [A.2\)](#page-41-0). The base strategy not only simplification rules but also rules to fold and unfold several known macros, like swap (= snd  $\nabla$  fst) and exp (= f  $\circ$  ap). The main idea of this strategy is:

- 1. Apply the simplification rules as many times as possible;
- 2. Unfold known macros if possible, and return to previous step until no more known macros exist.
- 3. Fold known macros, to make the result easier to read.

During the simplification, the rules follow the idea that the composition should be the inner operator. For example,  $(f \triangle g) \circ h$  is converted to  $(f \circ h) \triangle (g \circ h)$ , and not the other way (unless followed by certain strategies), since it can *trigger* more cancelation rules.

The advanced strategy uses the base strategy, but some more simplification rules are added. The reason why a new strategy pack was created is because there are several rules that can give type error, like the convertion of id  $\times$  id to id.

## <span id="page-15-0"></span>6 Rule construction

## 6.1 Basic principles

A rule is converted to a *Haskell* function of type Term  $\rightarrow$  m Term, where **m** is a *MonadPlus*, such that:

- it applies a transformation to a term or to the prefix of a composition, not to other subterms;
- it fails (fail " $\dots$ ") when it is not possible to apply the transformation;
- it assumes that the composition is normalised (associated to the right).

<span id="page-15-1"></span>Example 1. natId $1: id \circ f \to f$ 

natId1 (ID :.: f) = return f  $natId1$  =  $fail$  "..."

In example [1](#page-15-1) a very simple example is shown, but the definition of these functions can get very complicated, as described in the next subsections.

#### <span id="page-15-2"></span>6.2 Adition of the ending

The first problem comes from the fact that the rules can be applied not only to terms, but also to **prefix** of terms, relatively to compositions. Remember that the composition is assumed to be always associated to the right (this way the composition operator behaves similarly to the constructor of lists in Haskell).

The best way to solve this problem is to add a new match to each rule definition when necessary, to pattern match the ending (when the last element is also a composition), and to place it in the resulting expression, as can be seen in example [2.](#page-16-0)

<span id="page-16-0"></span>*Example 2.* sumCancel1 :  $(f \triangledown g) \circ inl \rightarrow f$ 

sumCancel1 ((f :\/: g) :.: INL) = return (f) sumCancel1 ((f :\/: g) :.: (INL :.: x)) = return (f :.: x)  $sumCancel1$  =  $fail$  "..."

The ending case needs to be added when the outermost operator is the composition, and the last element is not a variable.

#### 6.3 Left variables (l.v.)

Variables on the right of compositions match with the biggest composition possible, as expected when looking at example [1,](#page-15-1) since the composition is associated to the right. The main problem is when variables are found on the left of a composition (including the case of variables in the middle of compositions, since it is on the left of a subterm).

Each composition with a left variable (l.v.) is substituted by another variable that is analysed by a new auxiliary function (top down substitution).

```
Example 3. exp_fold : \overline{f \circ ap} \to f^{\circ}exp_fold (Curry f') | ... = ... aux_f f' ...
                 where aux_f (f :.: AP) = ...
                         ...
               ...
```
Inside the guards it is verified if the variable(s) representing the composition with a l.v. match with the term being evaluated, also by the use of the auxiliary function.

The empty spaces in example [3](#page-16-1) will be explored in full detail in the next subsections.

## <span id="page-16-2"></span>Auxiliary functions

Each new auxiliary function is responsible by the association of elements of a composition to match with a l.v., through recursion and pattern matching. It calculates:

- a) if the pattern matching succeeded;
- b) a list of terms corresponding to each of the variables inside the expression;
- c) if the the auxiliary function is associated with a l.v. that precedes the last element of a composition, where this composition is the outermost operator, and if the last element of this composition is not a variable, then it also calculates the possible ending, similarly to what has been done in subsection [6.2.](#page-15-2)

In the auxiliary functions an intermediate structure was used  $-$  Maybe ([Term], Maybe Term), and several new functions were added to the library TravGenLib.hs:

success - Verifies if the pattern matching was successful.

success = isJust

noVar - When the pattern matching fails

noVar = Nothing

emptyVar - When the pattern matching succeeds, but no variable was found yet.

emptyVar = Just ([],Nothing)

addTerm - Adds a new term to the list of expressions associated to variables.

 $addTerm t (Just (l,e)) = Just (t:l,e)$ 

- addComp Composes a term (through the constructor  $\ldots$ ) with the last term added to the list with addTerm.
- addComp t (Just  $(x:xs, e)$ ) = Just  $((t:..x):xs, e)$
- joinVars Joins the results of more than one auxiliary functions.
	- joinVars = fmap mconcat . sequence<sup>[1](#page-17-0)</sup>
- $getTerm Return$  the  $n^{th}$  term.
- getTerm  $n$  (Just  $(l,e)$ ) = 1!! n getEnd - Add the end to a given term.

getEnd (Just  $($ , Just t1)) t2 = t2 :.: t1  $getEnd_t t = t$ 

Each auxiliary function consists of 3 or 4 cases:

i) The pattern matching succeeds.

In example [3:](#page-16-1)  $aux_f (f::AP) = addTerm f emptyVar$ 

<span id="page-17-0"></span> $1$  where Maybe belongs to the classes Functor and Monad, and an instance to the class Monoid where added; in  $\text{GHC} \leq 6.4$  an instance of Monoid for pair were added.

ii) Only in some cases – The pattern matching succeeds, but the ending case needs to be considered (as described in section [6.2\)](#page-15-2).

> In example [3](#page-16-1) this case is not needed since the composition where f appears is not the outtermost operation. If it were, then it would be written as:  $aux_f (f::(AP:::x)) = addEnd x (addTerm f emptyVar)$

iii) The pattern matching is not well succeeded, but it is a composition case, so the auxiliary function is recursively called to the tail of the composition.

> In example [3:](#page-16-1) aux\_f (f0:.:f1) | success (aux\_f f1)  $=$  addComp f0 (aux\_f f1)

iv) The pattern matching fails.

In example 3:  
aux\_f = 
$$
noVar
$$

If a composition with a l.v. is found inside the expression that is matched (e.g.,  $g: .: ID$ ), then it is substituted by another variable  $(g')$ , and the condition success (aux  $g \circ$ ) is added to the guards of the cases i) and ii), where  $aux_g$  is the auxiliary function associated to g (built in a similar way to  $\text{aux}_f$ ). The body of the i) and ii) cases are also changed, by substituting emptyVar by  $aux_g g'$ , and if more l.v. are found it is replaced by joinVars  $[aux_g g', \ldots].$ 

It is important to note that the order in which the terms are added to the intermediate structure is always the same, regardless of the terms that are instantiated with the auxiliary functions, making the controlled extraction of elements from the list possible.

## Main function

For each l.v. f, the condition success ( $aux_f f$ ) is added to the guard. In the main body two transformations are applied to the returned term:

– The variables inside the compositions with a l.v., calculated by the auxiliary functions, are collected by the function getTerm, that is applied to the union of the result of the auxiliary functions. They are then "put inside" the resulting term through a lambda abstraction. The order is very important here.

```
In example 3:
exp_fold (Curry f') | success (aux_f f')
                    = (\f -> Macro "exp" [f]) (getTerm 0 (aux_f f'))
```
– The possible *ending* is added to the term, by the function  $getEnd$ .

```
In example 3:
... (\forall f \rightarrow getEnd (aux_f f') (Macro "exp" [f])) (getTerm 0 (aux_f f'))
```
The addition of the ending in normal expressions, as described in subsection [6.2,](#page-15-2) may also be needed when no l.v. are found in the end of the outer composition. In this case a duplication of the function and all of the auxiliary functions is made, with the small difference that the ending is contemplated (in a similar way to example [2\)](#page-16-0).

## <span id="page-19-1"></span>Extras

An important feature that was added was the use of conditions. But the correct verification of conditions required important changes to the code, as will be seen in the next section [\(6.4\)](#page-19-0). The main problem with the way conditions are handled is when l.v.'s occur. So far the auxiliary functions only return a single possible pattern match, and do not backtrack if the condition fails.

With the verification of conditions working correctly, new features were added to the tool. One example is when equal variables are found in the left hand side of a rule. In this case they are substituted by fresh variables, and the tests for their equality are added to the list of conditions.

Another improvement is the possibility of applying strategies to the result of a rule. The test to check if the strategies are successfully applied is added to the list of conditions. This allows the definition of much more complex rules, as the fusion for catamorphism on lists, that will be presented in section [7.](#page-23-0)

#### <span id="page-19-0"></span>6.4 Conditions

So far a condition is interpreted as a string containing a Haskell expression that returns a boolean. When equal names for variables are used in the left-hand side of an expression, then one of it is replaced by a fresh variable, and the condition that verifies their equality is automatically added.

A way of verifying conditions correctly was introduced by applying some changes to the produced code. The changes described in subsection [6.3](#page-19-1) were not sufficient for the verification of conditions. In this subsection the changes to the previous algorithm are explained in detail.

## Simplest case

In the cases of a rule where the left hand side is a composition, where the last element is a variable (not a l.v.), and conditions are supplied by the user, two new matches are added before the usual matches. For example, consider the case of a rule called rule, that matches with a composition ending with variable  $f$ , returning the expression  $exp$  with conditions cond. In this case the main match will be replaced by the 3 following matches:

```
rule (\ldots : ::f:):x) | cond = return (exp:):x)rule (... :::f::(x1:::x2)) = rule (-... :::(f:::x1):::x2)rule (\ldots : : f) | cond = return exp
```
where the third one remains equal (appart from the presence of the condition inside the guard).

Even if there are left variables (as long as  $f$  is not a l.v.), the validation of the auxiliary functions will still be evaluated in the first and third match without undesirable side conditions. But still some is attention needed in the presence of left variables, as it will be shown in the next subsection. Then, so far, the conditions are correctly evaluated when:

- The outermost operator is not the composition;
- The outermost operator is the composition and the last element is not a variable;
- The outermost operator is the composition and the last element is a variable – not a left variable (only here the proposed changes are needed).

#### In the presence of left variables

In subsection [6.3](#page-16-2) the auxiliary functions return an intermediate structure with a possible definition for each of the variables in a sub-expression and a possible *ending*, in the data type – Maybe ([Term], Maybe term). Instead of just returning the first possible solution for each variable, the intermediate structure was changed to [([Term], Maybe Term)], and the auxiliary functions now return the list of all possible solutions for each variable. The new functions added to TravGenLib.hs in subsection [6.3](#page-16-2) were now changed, as described in table [1.](#page-21-0)

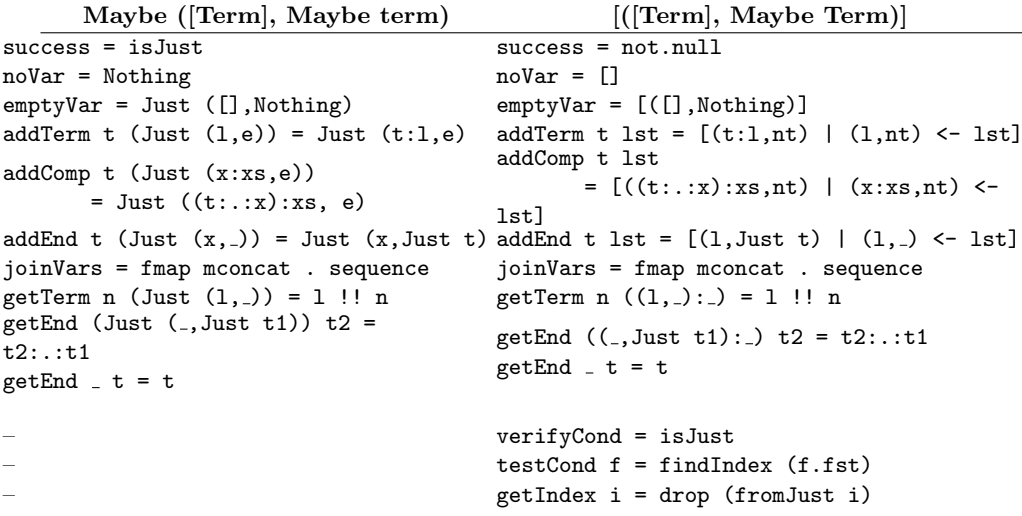

<span id="page-21-0"></span>Table 1. Changes to the functions that operate on the intermediate structure

Specific changes to the auxiliary functions and to the main functions will be explored in more detail in the next subsections.

## Auxiliary functions

Recall the 4 possible matches added for each auxiliary function de-scribed in subsection [6.3.](#page-16-2) The cases i) and ii) need to be changed, in order to gather all the possible results (without regarding the condition), instead of just returning the first possible pattern match. The new two cases are:

i) If the left hand side is a composition that ends in a variable, then the result of a recursive call to the tail of the composition is added to the possible results.

> In example [3](#page-16-1) the result does not end in a variable, so the match remains unchanged. If it did, the new match would be:

> aux\_f  $(f:..AP:..g) = addTerm f (addTerm g emptyVar)$ ++ addComp f (aux\_f (AP:.:g)

ii) Only in some cases, as before – The pattern matching succeeds, but the ending case needs to be considered. In this case the recursive call to the tail of the composition is always added to the possible results.

> In example [3](#page-16-1) this case is not needed since the composition where f appears is not the outermost operation. If it were, then it would be written as:

> $aux_f (f::(AP:::x)) = addEnd x (addTerm f emptyVar)$ ++ addComp f (aux\_f (AP:.:x)

Note that the guards, when present, do not suffer any change.

#### Main function

To facilitate the reading and the writing of the rule function, three new pattern binds (aliases) were added to declarations of the main function, together with the auxiliary functions:

- all pattern = joinVars  $[auxiliary\_functions\_calls]$  gathers all the possible results for each variable inside compositions in the scope of l.v.. Will be used only in the evaluation of the conditions;
- $index = testCond (\langle [name_of_variables] \rightarrow conditions) all pattern$ – looks for the first variable attribution that satisfies the conditions (index :: Maybe Int). The abstraction only captures the names of the variables defined inside the compositions with l.v. because the others are already captured by the pattern matching in the main function;
- all expression  $=$  = getIndex index all pattern puts a solution that satisfies the conditions at the head of the list with all the terms that pattern matched, by dropping possibilities. It will be used inside the main expression, when evaluating the final result.

When there are no conditions to be evaluated, then the *alias* all expression is enough, defined in the same way as all pattern, since all possible results returned by the auxiliary functions are correct.

In the end it is only necessary to add the predicate verifyIndex index to the guard of the main function, when there are user defined conditions.

## <span id="page-22-0"></span>6.5 Syntactic sugar

The use of syntactic sugar enables the possibility of using simpler instructions that will be converted to more complex set of instructions.

Some important additions to the language are:

- The possibility of using equal variables, that are replaced by fresh variables and compared inside the conditions (already mentioned before in subsection [6.4\)](#page-19-0);
- $-$  A special rule that constructs a new rule expressing the **associativity** property, as shown in the following example:

Assoc assoc\_cat : 'cat'  $\implies$  catAssoc : (curry 'cat') . 'cat' -> 'comp' . ((curry 'cat') >< (curry 'cat'))

– Another special rule, given a set of macros definitions, expands each macro to the corresponding fold and unfold rule, and also creates strategies that gather the folding rules (named macros\_fold) and the unfolding rules (named macros unfold), as shown in the following example:

```
Macro swap :
    snd /\ fst
Macro coswap :
    Right \/ Left
                   \implies swap_unfold : 'swap' -> snd /\ fst
                        macros_fold : swap_fold orOF coswap_fold
                        macros_unfold : swap_unfold orOF coswap_unfold
                        coswap_unfold: 'coswap' -> Right \/ Left
                        \left| \text{ swap_fold} \right| : snd \left/ \right fst -> 'swap'
                         coswap_fold: Right \/ Left -> 'coswap'
```
– The introduction of lists of terms, that allows the use of rules with more than one argument (as will be seen when the strategy for the fusion of catamorphisms is introduced in section [7.3\)](#page-28-0). This is internally represented as a macro with a special name that is ignored when printing.

# <span id="page-23-0"></span>7 Testing Strategies

## 7.1 Simple example

In this section a very small example will be shown, without importing any set of rules from the rules repository. It will simply be shown how to iterate the product cancellation rule:

> Prod-Cancel<sub>1</sub> : fst  $\circ$  ( $f \triangle q$ ) = f Prod-Cancel<sub>2</sub> : snd  $\circ$  ( $f \triangle q$ ) = q

The original file is:

```
f = \text{curry} ((\text{snd} (\text{snd} / \text{fst})) . (\text{fst} / \text{fst})){- Rules:
simplify: many (prodCancel1 or prodCancel2)
prodCancel1: fst.(f/\g) -> f
```

```
prodCancel2: snd.(f/\g) -> g
-}
{- Optimizations: f -> simplify -}
```
And the resulting file after the application of the SIMPLIFREE tool is (using  $SimpliFreeLib$  described in section [5.3\)](#page-12-1):

```
module Main where
import SimpliFreeLib
import Language.Haskell.Syntax
import Language.Haskell.Pretty
import Language.Pointfree.Pretty
prodCancel1 (FST :.: (f : / \backslash : g)) = return (f)prodCancel1 (FST :.: ((f : \wedge : g) : .: x)) = return (f : .: x)prodCancel1 _ = fail "rule prodCancel1 not applied"
prodCancel2 (SND ::: (f :/\langle : g \rangle) = return (g)\text{prodCancel2 (SND :.: ((f :/\backslash: g) :.: x)) = return (g :.: x)}prodCancel2 _ = fail "rule prodCancel2 not applied"
simplify
  = manyPF
      ((rulePF "prodCancel1" prodCancel1) 'orPF'
          (rulePF "prodCancel2" prodCancel2))
f = Carry (SND ::: ((SND :/\): FST) ::: (FST :/\): FST))f_simplify = unOk (applyPF simplify f)
what = putStrLn "Avaiable results:\n\begin{cases} \n - f_s \text{implify} \\
n \end{cases}"
main
  = putStrLn
       (prettyPrint
          (HsModule .... f_simplify .... )
  where f_simplify_ = pf2hs (snd f_simplify)
```
When interpreting the resulting file it is possible to list all existing optimizations by the function what (in this case there is only one). The function f\_simplify returns the computation with the intermediate steps, which in this case yields:

```
*Main> f_simplify
curry (snd.(snd /\langle fst).(fst /\langle fst))
  = { prodCancel2 }
curry (fst.(fst /\ fst))
  = { prodCancel1 }
curry fst
```
The main function return the original Haskell file, but with the transformed terms instead of the original expressions. The comments and the original indentation are lost during this process. To make life easier for those who just want the simplified terms, not the intermediate calculations, a shell script that receives the original file and produces the simplified one was created. In this script SimpliFree program is applied, and then the resulting code is compiled and executed.

## <span id="page-25-0"></span>7.2 DrHylo results

The DRHYLO tool is part of the Uminho Haskell Libraries, developed in the University of Minho. As described in the introduction, it can translate normal recursive *Haskell* functions to *point-free* terms, where recursion is only expressed by the hylomorphism recursion patter. The main problem with this translation is that the resulting *point-free* expressions are usually more complex than the expected ones. In this section some functions obtained by the DRHYLO tool are analysed, and simplified automatically by the SimpliFree tool. The advanced strategy, introduced in section [5.5,](#page-14-0) will be used to simplify the expressions.

The code bellow was produced by DRHYLO.

```
module Sample where
import Pointless.Functors
import Pointless.Combinators
import Pointless.Combinators.Uncurried
import Pointless.RecursionPatterns
comp :: (b -> c, a -> b) -> a -> c
comp
  =app.
       (((curry
             (curry
                 (app .
                    ((fst . (fst . ((snd .fst) / \sqrt{snd}))) )(app .
                            ((\text{snd . } (\text{fst . } ((\text{snd . } \text{fst}) \wedge \text{snd}))) / \wedge(snd . ((snd .fst) / \nbrace))))))))
            . bang)
          /\langle id \rangleswap :: (a, b) \rightarrow (b, a)swap = app . (((curry ((snd . snd) /\ (fst . snd))) . bang) /\ id)
assocr :: ((a, b), c) \rightarrow (a, (b, c))
```

```
assocr
  = app .
        (((curry
              ((\mbox{\tt fst .}~(\mbox{\tt fst .}~\mbox{\tt snd}))\,\,\text{/}\!\!\setminus~(\mbox{\tt snd .}~(\mbox{\tt fst .}~\mbox{\tt snd}))\,\,\text{/}\!\!\setminus~(\mbox{\tt snd .}~\mbox{\tt snd})))). bang)
            /\ id)
coswap :: Either a b -> Either b a
coswap
  = app .
        (((curry
               (app .
                   ((\text{either } . ((\text{curr } (\text{inr } . \text{snd})) \wedge (\text{curr } (\text{inl } . \text{snd})))) \wedge (\text{snd}))). bang)
            /\ id)
undistr :: Either (a, b) (a, c) \rightarrow (a, Either b c)undistr
  = app .
        (((curry
               (app .
                   ((eithr .
                         ((\text{curry } ((\text{fst . snd}) / \langle \text{inl . (snd . snd}))) )(carry ((fst . snd) / \{ (inr . (snd . snd)))))/\ snd)))
              . bang)
            /\lambda id)
data Nat = Zero
            | Succ Nat
            deriving Show
plus :: (Nat, Nat) -> Nat
plus
  = hylo (L :: Mu ((:+) (Const a0) Id))
        (app .
            .<br>(((curry)
                   (app .
                       ((\text{either } . ((\text{curr} (snd . snd)) ) \wedge (\text{curr} (sinn . (inr . snd)))) )snd)))
                  . bang)
                (\lambda \text{ id}))(app .
            (((curry
                   (app .
                       ((eithr .
                             ((\text{curry (inl . (snd .fst))) /}\)(carry (inr . (snd / \(snd . (snd . fst)))))))\wedge (out . (fst . snd)))))
```

```
. bang)
             (\lambda \text{ id}))instance FunctorOf ((:+:) (Const One) Id) Nat where
        inn' (Inl (Const _)) = Zero
        inn' (Inr (Id v1)) = Succ v1
        out' (Zero) = Inl (Const _L)
        out' (Succ v1) = Inr (Id v1)
```
To use the advanced strategy described in appendix [A.2](#page-41-0) it is enough to use an extra argument when calling the SimpliFree program:

SimpliFree -i adv strat < Samples drHylo.hs > out drHylo.hs

The simplified code is:

```
module Sample where
import Pointless.Functors
import Pointless.Combinators
import Pointless.Combinators.Uncurried
import Pointless.RecursionPatterns
comp :: (b \rightarrow c, a \rightarrow b) \rightarrow a \rightarrow ccomp = curry (app . ((fst .fst) / \langle app . (snd \rangle (sid))))swap :: (a, b) -> (b, a)
swap = swapassocr :: ((a, b), c) \rightarrow (a, (b, c))assocr = (fst . fst) \land (snd \lor id)
coswap :: Either a b -> Either b a
coswap = coswap
undistr :: Either (a, b) (a, c) -> (a, Either b c)undistr = (id \times inl) \setminus (id \times inr)
data Nat = Zero
          | Succ Nat
          deriving Show
plus :: (Nat, Nat) -> Nat
plus
  = hylo (_L :: Mu ((:+:) (Const a0) Id)) (snd \/ (inn . inr))
       (app .
          ((eithr .
              ((\text{curry (inl .fst)}) / \langle (\text{curry (inr . (snd / \langle sat .fst})))))\wedge (out . fst)))
```

```
instance FunctorOf ((:+:) (Const One) Id) Nat where
        inn' (Inl (Const _)) = Zero
       inn' (Inr (Id v1)) = Succ v1
        out' (Zero) = Inl (Const _L)
       out' (Succ v1) = Inr (Id v1)
```
Note that in the case of the swap and coswap functions the simplification derived the corresponding name, because both are known macros in the used strategy. When looking at the derived computation of coswap, for example, it is possible to follow all the steps taken in the process.

```
*Main> coswap_adv_strat
app.((curry (app.(('eithr'.(curry (inr.snd) /\ curry (inl.snd))) /\ snd)).bang) /\ id)
  = { eitherConst }
app.((curry (app.(curry ((inr \/ inl).snd) /\ snd)).bang) /\ id)
 = { expCancAdv3 }
app.(curry ((inr \/ inl).snd) /\ snd).(bang /\ id)
  = { prodFus }
app.((curry ((inr \/ inl).snd).(bang /\ id)) /\ (snd.(bang /\ id)))
  = { prodCancel2 }
app.((curry ((inr \/ inl).snd).(bang /\rangle id)) /\rangle id)
  = { expCancAdv3 }
(int \ \lor \ inl).snd. (bang / \ id / \ id)= { prodCancel2 }
\lim_{x \to 0} \sqrt{\ln x}.id
 = { natId2 }
inr \setminus inl
 = { coswap_fold }
'coswap'
```
## <span id="page-28-1"></span>7.3 Cata-Fusion for Lists

The rule cata-fusion for lists is a good example to illustrate the advantages of allowing the application of strategies in the result of a rule.

<span id="page-28-0"></span>Example 4. cataList\_fusion :  $f.(|g|)_{List} = (|h|)_{List} \Leftrightarrow f \circ g = h \circ (List f)$ cataList\_fusion (f :.: (Macro "cata" [g])) = Macro "cata" ['apply deriveGene (f:.:g)']

The cata-fusion rule is not so straightforward as the previous rules, and there are many ways of calculating the h value using strategies.

Since  $\mathsf{F}_{\mathsf{List}\,A} = \underline{1} \oplus \underline{A} \otimes \mathsf{Id}$ , it is reasonable to assume that the gene of the catamorphism is an *either*  $(g = g_1 \nabla g_2)$ . So the difficult task is to find h such that

$$
f \circ (g_1 \vee g_2) = h \circ (id + id \times f)
$$

It is still possible to do some calculations to facilitate the definition of a strategy for calculating h.

<span id="page-29-0"></span>
$$
\begin{bmatrix}\nf \circ (g_1 \nabla g_2) \\
= \{ \text{Sum-Fusion } \} \\
f \circ g_1 \nabla f \circ g_2 \\
= \{\dagger \} \\
f \circ g_1 \nabla i \circ (j \times k \circ f) \\
= \{ \text{ Natural Id, Prod-Functor } \} \\
f \circ g_1 \nabla i \circ (j \times k) \circ (id \times f) \\
= \{ \text{ Sum-Absortion } \} \\
(f \circ g_1 \nabla i \circ (j \times k)) \circ (id + id \times f)\n\end{bmatrix}
$$

So, if the difficult step  $\dagger$  is possible, then it is possible to match h with  $f \circ g_1 \nabla i \circ (j \times k)$ . In other words,  $h = h_1 \nabla h_2$  where:

$$
- h_1 = f \circ g_1
$$
  
-  $h_2 = i \circ (j \times k)$ , if  $f \circ g_2 = i \circ (j \times k \circ f)$ 

At this stage it is possible to note that:

- $h_1$  can be easily calculated, since f and  $g_1$  are already known;
- $h_2$  is not so easy to calculate, since the values if i, j and k are not known yet. They can be calculated by equational reasoning on the equality  $f \circ q_2 = i \circ (j \times k \circ f)$ . This can be achieved by the definition of a strategy that begins by transforming  $f \circ g_2$  into  $i \circ (j \times k \circ f)$ , and then extracts the values of i, j and k to produce the  $h_2 = i \circ (j \times k)$ ;
- After having the  $h_1$  and  $h_2$  value, the new catamorphism can be easily defined as  $(h_1 \nabla h_2)$

The strategy can be written in the SIMPLIFREE language as:

```
cataList : cataList_rule
cataList_rule : f . ('cataList' [g1/\sqrt{g2}]) ->
                       'cataList' [(f, g1) \ \lor \ (apply \ getH2 \ [f, f, g2])]getH2 : extractH2 or (cataList_step and getH2)
extractH2 : extractH2A or extractH2B or extractH2C or extractH2D
extractH2A : [g, a. (b \times (c.g))] \rightarrow a. (b \times c)extractH2B : [g,a.(b >< g)] -> a.(b><id)
extractH2C : [g, b \rangle < (c.g)] -> b\ge cextractH2D : [g, b \gtlt g] -> b><id
```

```
cataList_step : user_cataL_rules or swapLeft or base_rule or base_unfMacros
swapLeft : (f \times g) . 'swap' -> 'swap' . (g \times f)cataList_rules : catAssoc
catAssoc : (curry 'cat') . 'cat' -> 'comp' . ((curry 'cat') >< (curry 'cat'))
```
where the only user defined rule is

```
cata-assoc : \overline{cat} \circ cat \to comp \circ (\overline{cat} \times \overline{cat})
```
that describes the cat associativity property. Note that, with the syntatic sugar added in section [6.5,](#page-22-0) the catAssoc rule could be defined as:

Assoc catAssoc: 'cat'

The strategy called base\_rules is imported from a rules repository, and its main task is to simplify terms and to put composition inside splits and eithers.

For example, this strategy, using the associative property of concatenation described above, allows the simplification of

$$
\overline{cat} \circ (|nil \vee (cat \circ swap \circ (wrap \times id)))
$$

to

```
\left(\left(\overline{cat} \circ nil\right) \triangledown (comp \circ swap \circ \left(\overline{cat} \circ wrap\right) \times id)\right)\right)
```
which computes the reverse of a list using an accumulator.

The corresponding *pointwise* functions to these two *point-free* definitions can be defined in Haskell, respectively, as:

```
reverse [] = []
 reverse (x:xs) = cat (reverse xs, wrap x)
 reverse_t [] y = y
\vert reverse_t (x:xs) y = reverse_t xs (x:y)
```
The computation steps produced by the strategy defined before are:

```
*Main> test_cataList
curry 'cat'.('cataList' ['nil' \/ ('cat'.'swap'.('wrap' >< id))])
 = { cataList_rule
      --- and ---
     [curry 'cat',curry 'cat'.'cat'.'swap'.('wrap' >< id)]
        = { catAssoc }
      [curry 'cat','comp'.(curry 'cat' >< curry 'cat').'swap'.('wrap' >< id)]
```

```
= { swapLeft }
      [curry 'cat','comp'.'swap'.(curry 'cat' >< curry 'cat').('wrap' >< id)]
        = { prodFun }
      [curry 'cat','comp'.'swap'.((curry 'cat'.'wrap') >< (curry 'cat'.id))]
        = \{ natId2 \}[curry 'cat','comp'.'swap'.((curry 'cat'.'wrap') >< curry 'cat')]
        = { extractI2B }
      'comp'.'swap'.((curry 'cat'.'wrap') >< id)
   }
'cataList' [(curry 'cat'.'nil') \/ ('comp'.'swap'.((curry 'cat'.'wrap') >< id))]
```
But there are still some important issues that can be relevant, like the fact that the cata-fusion would not be possible after an application of the exp-fusion rule  $(\overline{g} \circ f \to g \circ (f \times id))$ . This is because the strategy would try to fuse the function *cat* (instead of  $\overline{cat}$ ) with the catamorphism, which fails. This indicates that some manipulation and backtracking may be necessary before the strategy can be applied.

This strategy for fusing catamorphisms for lists was added to the rules repository (as can be seen in appendix [A.3\)](#page-43-0), so it can be reused for other cases as well. This and the fact that the associativity property can be automatically written as a special rule (as described in section [6.5\)](#page-22-0) makes this strategy very easy to use. In the case presented in this section it would be enough to import the strategy pack with the cata-fusion law for lists, and to define the associativity property using the special rule.

## 7.4 Cata-Fusion for Rose Trees

In a very similar way to the strategy defined in the previous section [\(7.3\)](#page-28-1), a more complex strategy can be defined for Rose Trees.

A rose tree can be defined in Haskell as:

```
data Rose a = Node a [Rose a]
```
The fixed point associated to this type can be easily defined as Rose  $A =$  $\mu(A \times \text{List})$ . So in this case, the functor on functions can be defined as  $F f = \text{id} \times \text{map}_{\text{List}} f$ .

In the definition of this strategy, the *extract* function needs to recognise a more concrete expression. Besides that, the strategy is very similar to the previous case:

```
cataRoseTree_strat : opt cataRoseTree
cataRoseTree : f . ('cataRoseTree' [g]) -> 'cataRoseTree' [apply
               getRoseTreeH2 [f,f.g]]
```

```
getRoseTreeH2 : extractRoseTreeH2 or (cataRoseTree_step and
                getRoseTreeH2)
extractRoseTreeH2 : extractRoseTreeH2A or extractRoseTreeH2B or
                    extractRoseTreeH2C or extractRoseTreeH2D
extractRoseTreeH2A : [f, a . (b \times (c . ('mapList' [f])))] -> a . (b \times c)
extractRoseTreeH2B : [f, b >< (c . ('mapList' [f]))] -> b >< c
extractRoseTreeH2C : [f, a . (b >< ('mapList' [f]))] -> a . (b >< id)
extractRoseTreeH2D : [f, b >< ('mapList' [f])] -> b >< id
cataRoseTree_step : cataRoseTree_rules or swapLeft or adv_rules or
base_unfMacro
```
The testing function will be a function that performs a postorder traversal in a rose tree, and returns the corresponding list. In the *point*free style, this function can be defined as follows.

> post : Rose  $A \rightarrow$  List  $A$  $post = (cat \circ swap \circ (wrap \times (Inil \nabla cat))_{List})|_{Rose}$

The specification for the optimization can be written as:

 $post_t = \overline{cat} \circ post$ 

It is now possible to apply the cata-fusion law for rose trees, using the associativity property of the cat operator (mentioned in the previous section), the cata-fusion for lists, and the following property:

 $(f \triangledown q \circ (h \times id))$ <sub>List</sub> =  $(f \triangledown q)$ <sub>List</sub>  $\circ$  map<sub>List</sub> h)

The output produced by the SIMPLIFREE tool is:

```
*Main> post_t_cataRoseTree_strat
curry 'cat'.('cataRoseTree' ['cat'.'swap'.('wrap' ><
            ('catalist' [('pnt' ['nil']) \ \\/ 'cat']))])= { cataRoseTree
      --- and ---
      [curry 'cat', curry 'cat'.'cat'.'swap'.('wrap' ><
      ('catalist' [('pnt' ['nil']) \ \\/ 'cat']))]= { catAssoc }
      [curry 'cat','comp'.(curry 'cat' >< curry 'cat').'swap'.
      ('wrap' >c ('catalist' [('pnt' ['nil']) \ \lor 'cat']))]= { swapLeft }
      [curry 'cat','comp'.'swap'.(curry 'cat' >< curry 'cat').
      ('wrap' >c ('catalist' [('pnt' ['nil']) \ \ \ ' 'cat']= { prodFun }
```

```
[curry 'cat','comp'.'swap'.((curry 'cat'.'wrap') ><
      (curry 'cat'.('cataList' [('pnt' ['nil']) \/ 'cat'])))]
        = { cataList
            --- and ---
            [curry 'cat', curry 'cat'.'cat']
              = { catAssoc }
            [curry 'cat','comp'.(curry 'cat' >< curry 'cat')]
              = { extractH2B }
            'comp'.(curry 'cat' >< id)
   }
      [curry 'cat','comp'.'swap'.((curry 'cat'.'wrap') ><
      ('cataList' [(curry 'cat'.('pnt' ['nil'])) \/
      ('comp'.(curry 'cat' >< id))]))]
        = { foldMapFusAdv }
      [curry 'cat','comp'.'swap'.((curry 'cat'.'wrap') ><
      ((\text{'catalist'} [(\text{curr } 'cat'.('pnt' [ 'nil'])) \ \lor 'comp')).('mapList' [curry 'cat'])))]
        = { extractRoseTreeH2A }
      'comp'.'swap'.((curry 'cat'.'wrap') ><
      ('cataList' [(curry 'cat'.('pnt' ['nil'])) \/ 'comp']))
   }
'cataRoseTree' ['comp'.'swap'.((curry 'cat'.'wrap') ><
               ('cataList' [(curry 'cat'.('pnt' ['nil'])) \/ 'comp']))]
```
As it can be seen, the fusion is successfully applied when using this strategy. The final catamorphism represents the more efficient version of the postorder traversal, that uses an accumulator.

# 8 Implementation details and Efficiency

There are three main steps involved in the simplification of an Haskell file:

- 1) Application of the SimpliFree tool to obtain the intermediate Haskell file, where the traversals and rules are encoded in Haskell;
- 2) Compilation (or interpretation) of the intermediate Haskell file;
- 3) Application of the traversals in the process of transforming the *point*free terms.

The efficiency of each step will be analysed separately in this section. For that,

The testing will be done with a sample file resulting from DRHYLO, that includes the functions tested in section [7.2,](#page-25-0) together with the advanced strategy pack described in appendix [A.2,](#page-41-0) which has 68 rules (including the folding and unfolding of macros). The computer involved in the process is a Pentium M at 1.3 GHz, with GHC 6.2.2.

## Application of SimpliFree

In the first step – the application of the SIMPLIFREE tool – most of the time is consumed during the parsing. So in this subsection the only concern will be the parser, since we are looking at the efficiency problems.

In the first versions of this tool the parsing was done in two ways:

- the point-free functions were parsed using the parser included in GHC  $(Lanquage. Haskell. Parser)$ , that are later traversed to collect the existing point-free expressions.
- the special code inside the blocks, containing rules, strategies, optimisations and program options, is parsed with a library using parsing combinators.

Later a tool called  $\text{Happy}^2$  $\text{Happy}^2$  $\text{Happy}^2$  $\text{Happy}^2$  was used to build the parser for the syntax inside the special blocks. Happy is a parser generator for Haskell, similar to the yacc tool for the  $C$  language, that takes an annotated BNF specification of a grammar and produces a Haskell module with a parser for the grammar. The main advantages of using this tool are the fact that the grammar is now much easier to understand and change, and the produced code is much more efficient than when using the parsing combinators. Using the testing file, the user CPU time is around 0.33 seconds, versus the 2.1 seconds that the parsing combinators took in several tests. This means that, in this case, the code produced by Happy is around 6 times faster than with the parsing combinators.

#### Compilation and interpretation

Recall the several different approaches made in this tool:

- 1) Calculation of the final result with  $Data.Generics$  libraries (SyB) approach);
- 2) Calculation of the final result with Strafunski;
- 3) Calculation of intermediate steps with Strafunski;
- 4) Calculation of all intermediate steps also with Strafunski.

Later, a 5th version with no generic traversals was developed. In this version only a single function to traverse the point-free abstract syntax tree was defined, producing identical results to the last approach, where all the intermediate results were computed.

<span id="page-34-0"></span><sup>2</sup> http://www.haskell.org/happy

This boilerplate code involved in this approach is not too extensive, since the definition of the *point-free* language is very succinct. The main disadvantage is the fact that the solution is not so general, since instead of using a generic monad, it uses a particular monad (all results have a specific type, and are not parameterised), and the fact that all the combinators to traverse terms needed to be defined (but so far only a few were used).

The 5th version is, as expected, much more efficient, not only in the traversal of terms, but also at the compilation or interpretation of the intermediate result. This is just because the generic libraries are no longer compiled, making the compilation process faster. The user CPU time obtained with the time command is, in the 4th approach, around 10.5 seconds, while in the 5th approach is around 6.0 seconds. The difference is not so big in the second compilation, because the generic libraries are already compiled. In this case the 4th approach took about 5.2 seconds, while the 5th one took 4.5 seconds.

## Application of transformations

The last step consists on the application of the rules and strategies to the expressions. It can be considered to be the most important stage in this process. The five different approaches were measured using the unix time command (including the 5th version, that is expected to be much more efficient, since it is not generic).

The approximate user CPU time of each approach can be seen in figure [5.](#page-36-0) The worse result is definitely the traversal using the SyB approach, which took more than 10 seconds to apply the traversals, and only computes the final result (as the 2nd approach that took around 0.76 seconds). This was the main reason why only the libraries using Strafunski were developed. In the 4th approach, the application of each rule involves collecting the computations that the rule may return, and for this a state monad was introduced in the application of each rule. This lifting of monads was the main responsable for the duplication of the time involved. In the last approach, the removal of generic traversals generated a much more efficient code, that took around 0.11 seconds to execute.

So, using the 5th approach, the total time to obtain a simplified Haskell file is:

 $0.33(SIMPLIFREE) + 6.0(compilation) + 0.11(transformations) = 6.44s$ 

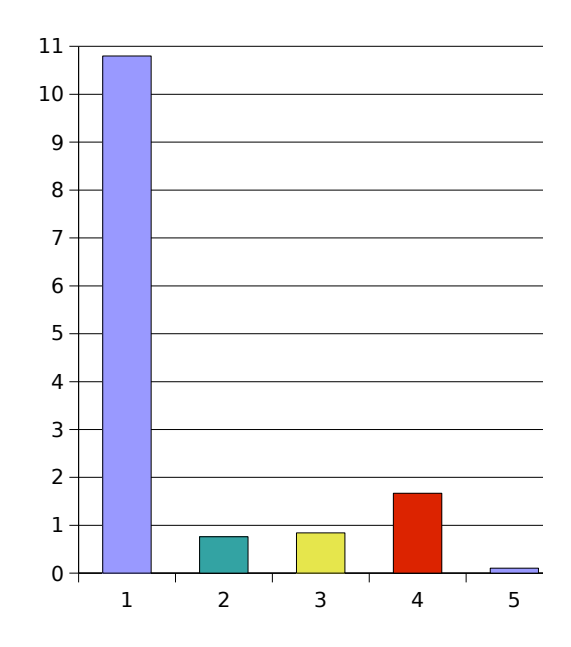

<span id="page-36-0"></span>Fig. 5. User CPU time in second of the traversal of terms for each approach

## 9 Conclusion and future work

The proposed goals were to simplify complex point-free terms in an automated way and with the minimum intervention possible. For that a special syntax was created to be used within the code (this concept is known as active source). With this tool it is possible to give some hints (not always needed), to guide the simplification process of the terms. It is also possible to define strategies powerful enough to apply program transformations like the cata-fusion (in some cases).

The visualisation of the intermediate steps was considered important, so the user can have some feedback when choosing the right hints to give. A number of powerful strategy combinators are also available, so the user can describe transformations using a much richer syntax than would be possible using only rules.

The fact that an intermediate file had to be produced may be seen as a disadvantage, but it allows for more efficient pattern matching with the terms, which was considered more relevant in this project.

## Future Work

An important issue that was not approached here was the formal validation of the implemented algorithm for pattern matching. When a left variable is found in a rule definition, auxiliary functions that take advantage of Haskell pattern matching are used, to check for conditions and to produce the resulting expression. It would be important to prove the the soundness of the expressions produced, as well as the way the expressions are produced. This is specially important in this project since every other step in the conversion from *pointwise* is based on a strong theoretical basis.

Another important issue is the type information. It is possible to infer types using the Haskell pattern matching mechanism in a similar way to what was done in SIMPLIFREE to apply rules, as shown in [\[Cun05\]](#page-39-0). Using types, some rules that could not be applied in this system may be possible to apply. But this would require big changes not only in the syntax tree (that is not very hard to do), but also on all tools previously defined for untyped point-free expressions. The untyped approach in this tool was necessary before moving to the typed expressions, and the results obtained without types were already very satisfactory.

There are also other issues that can be improved, namely:

- $-$  The *cata-fusion* for lists may still require some previous manipulation, as mentioned in section [7.3,](#page-28-1) and a more general solution for cata-fusion that looks at the associated base functor may be possible;
- $-$  A more direct and hidden interaction with the DrHylo tool may be a good idea, so that in a final stage the user only asks to convert to point-free and obtains the simplified expression (although in some proofs human interaction may still be necessary);
- The strategies defined in the rules repository created for this tool could still be improved, and new strategies could also be defined. A friendly way of inserting new strategies to the repository may also be a good idea, but at the moment the rules are all compiled with the program, not imported at run time;
- It is very easy to define strategies that enter in infinite loops. A loop detection mechanism to detect circularities would be a way of preventing these cases, that was not implemented;
- When simplifying an expression it is possible to obtain a *Computation* with the intermediate steps. A textual view was defined for these

computations, but there could be a way to convert the result to other formats, like L<sup>AT</sup>EX expressions.

# References

- <span id="page-39-2"></span>Bac78. John Backus. Can programming be liberated from the von neumann style? a functional style and its algebra of programs. Communications of the ACM, 21(8):613–641, 1978.
- <span id="page-39-0"></span>Cun05. Alcino Cunha. Point-free Program Calculation. PhD thesis, University of Minho, 2005.
- <span id="page-39-8"></span>dMS99. Oege de Moor and Ganesh Sittampalam. Generic program transformation. In D. Swierstra, P. Henriques, and J. Oliveira, editors, Proceedings of the 3rd International Summer School on Advanced Functional Programming, volume 1608 of LNCS, pages 116–149. Springer-Verlag, 1999.
- <span id="page-39-4"></span>LJ03. Ralf Lämmel and Simon Peyton Jones. Scrap your boilerplate: a practical design pattern for generic programming. In Proceedings of the ACM SIGPLAN Workshop on Types in Language Design and Implementation (TLDI'03), pages 26–37. ACM Press, 2003.
- <span id="page-39-6"></span>LV02a. R. Lämmel and J. Visser. Typed Combinators for Generic Traversal. In Proc. Practical Aspects of Declarative Programming PADL 2002, volume 2257 of LNCS, pages 137–154. Springer-Verlag, January 2002.
- <span id="page-39-7"></span>LV02b. Ralf Lämmel and Joost Visser. Design Patterns for Functional Strategic Programming. In Proc. of Third ACM SIGPLAN Workshop on Rule-Based Programming RULE'02, Pittsburgh, USA, October5 2002. ACM Press. 14 pages.
- <span id="page-39-5"></span>LV03. R. Lämmel and J. Visser. A Strafunski Application Letter. In V. Dahl and P. Wadler, editors, Proc. of Practical Aspects of Declarative Programming (PADL'03), volume 2562 of LNCS, pages 357–375. Springer-Verlag, January 2003.
- <span id="page-39-3"></span>MH95. Erik Meijer and Graham Hutton. Bananas in space: Extending fold and unfold to exponential types. In Proceedings of the 7th ACM Conference on Functional Programming Languages and Computer Architecture (FPCA'95). ACM Press, 1995.
- <span id="page-39-1"></span>Pro05. José Proença. Transformações pointfree - pointwise. Technical report, University of Minho, Department of Informatics, 2005.

# <span id="page-39-9"></span>A Rules repository

To facilitate the simplification of terms when using the SimpliFree tool, several rules and strategies were defined. This rules can be imported by activating the corresponding option, as an argument on the command line, or as a special annotated block. In most cases these rules and strategies are enough to simplify the point-free terms.

#### <span id="page-39-10"></span>A.1 Base strategy

Several strategies were here created with the purpose of being redefined later, if the user wants to reuse the strategy and add something more:

– base pre

- $-$  base\_pos
- macros fold
- macros unfold

The strategy consists on applying a set of rules as much as possible, then unfold the known macros, and loop this process until no rules can be applied. In the end the known macros are folded again to make the reading easier.

The main strategy is called base strat, and its definition is as follows.

```
{- Strategies:
base_strat : base_tmp1 and (many base_fMacro)
base_tmp1 : base_tmp2 and (opt ((oneOrMore base_unfMacro) and base_tmp1))
base_tmp2 : many base_rules
base_pre : fail
base_pos : fail
macros_fold : fail
macros_unfold : fail
base_rules : base_pre or base_simpl or base_comp_ins or base_pos
base_simpl : ((many prodFusInv) and eitherConst)
              or natId1 or natId2 or prodCancel1 or prodCancel1'
              or prodCancel2 or prodCancel2' or prodRefl or sumCancel1
              or sumCancel1' or sumCancel2 or sumCancel2' or sumRefl
              or expCancel or constFus
base_comp_ins : prodAbs or prodFun or prodFus or sumAbs or sumFun or sumFus
                 or expCancAdv1 or expCancAdv2 or expCancAdv3 or expCancAdv4
                 or expFus
base_unfMacro : exp_unfold or pxe_unfold or unpnt_unfold or pnt_unfold
                 or swap_unfold or coswap_unfold or distl_unfold
                 or distr_unfold or split_unfold or macros_unfold
base_fMacro : exp_fold or pxe_fold or unpnt_fold or swap_fold or coswap_fold
                 or distl_fold or distr_fold or split_fold or either_fold
                 or expFus_fold or macros_fold
-}
-- simplification
{- Rules:
natId1 : id . f -> f
natId2 : f . id \rightarrow f
prodCancel1 : fst . (f /\sqrt{g}) -> f
prodCancel1': fst . (f \gtless g) \Rightarrow f.fst
prodCancel2 : snd . (f /\rangle g) -> g
prodCancel2': snd . (f \gt g) \to g.snd<br>prodRefl : fst \wedge snd \to id \swarrow id
           : fst /\rangle snd -> id >< id
sumCancel1 : (f \setminus / g) . Left \rightarrow f
sumCancel1' : (f -|-g) . Left \rightarrow Left . f
sumCancel2 : (f \setminus g) . Right \rightarrow g
sumCancel2' : (f -|-g) . Right \rightarrow Right . g
```

```
sumRefl : Left \/ Right -> id -|- id
expCancel : app . ((curry f) >< id) -> fconstFus : ('pnt' [f]). g \rightarrow 'pnt' [f]eitherConst : 'eithr'.((curry (f.snd)) /\ (curry (g.snd))) -> curry ((f \/g).snd)
prodFusInv : (f.h) / \ (g.h) \rightarrow (f/\g). h
-}
-- composition to sub terms
{- Rules:
prodAbs : (i><j) . (g/\h) -> (i.g) /\ (j.h)
prodFun : (f><g) . (h><i) -> (f.h) >< (g.i)
prodFus : (f/\g) . h -> (f.h) \wedge (g.h)sumAbs : (g\hbox{\tt \backslash}/h) . (i-|-j) -> (g.i) \hbox{\tt \backslash}/ (h.j)sumFun : (f-|-g) . (h-|-i) -> (f.h) -|- (g.i)
sumFus : f . (g)/h -> (f.g) \setminus (f.h)expFus : (carry g). f \rightarrow curry (g. (f \times id))expCancAdv1: app . (((curry f) . g) > ch) -> f . (g><h)
expCancAdv2: app . ((curry f)><h) -> f . (id><h)
expCancAdv3: app . (((curry f) . g)/\h) -> f . (g/\h)
expCancAdv4: app . ((\text{curr } f)/h) \rightarrow f . (id/h)-}
-- fold and unfold of macros
{- Rules:
exp\_unfold : 'exp' [f] -> curry (f . app)pxe_unfold : 'pxe' [f] -> curry (app . (id >< f))
\verb|unput\_unfold|: 'unput' [f] \rightarrow app . ((f.bang) \ / \ id)pnt_unfold : 'pnt' [f]-> curry (f.snd)
swap_unfold : 'swap' -> snd /\ fst
coswap_unfold: 'coswap' -> Right \/ Left
distl_unfold : 'distl' -> app . (((curry Left)\/(curry Right)) >< id)
distr_unfold : 'distr' -> ('swap'-|-'swap') . ('distl' . 'swap')
split_unfold : 'split' -> curry ((app.(fst >< id)) /\ (app.(snd >< id)))
either_unfold: 'eithr' -> curry ((app \lor app) . (((fst \times id) -|- (snd \times id)) . 'distr'))
exp_fold : curry (f . app) -> 'exp' [f]
pxe_fold : curry (app . (id \times f)) -> 'pxe' [f]
unpnt_fold : app . ((f.\text{bang}) / \setminus id) \rightarrow 'unput' [f]pnt_fold : curry (f.snd) -> 'pnt' [f]
\frac{1}{s} swap_fold : snd \sqrt{} fst -> 'swap'
coswap_fold: Right \/ Left -> 'coswap'
distl_fold : app . (((curry Left)\/(curry Right)) >< id) -> 'distl'
distr_fold : ('swap'-|-'swap') . ('distl' . 'swap') -> 'distr'
split_fold : curr((app.(fst >< id)) / \langle (app.(snd >< id))) -> 'split'either_fold: curry ((app \/ app) . (((fst >< id) -|- (snd >< id)) . 'distr')) -> 'eithr'
expFus_fold: curry (g (f \times id)) -> (curry g) . f
-}
```
<span id="page-41-0"></span>A.2 Advanced Strategy

Reuses the base strategy and adds some more rules. The reason this is a separated strategy is that some of the rules might not type check.

As in the definition of the base strategy, there are some rules that are meant to be redefined by the user, if needed:

```
- adv_pre
```

```
- adv_pos
```
- $-$  macros\_fold
- macros unfold

The main strategy is called  $adv\_strat$ , and its definition is as follows.

```
{- import base_strat }
{- Strategies:
adv_strat : base_strat
adv_rules : adv_pre or base_rules or adv_pos
adv_pre : fail
adv_pos : fail
base_pre : adv_pre or toProd1 or toProd2 or toProd3
base_pos : idTUn1 or idTUn2 or apTUn or bangTUn or prodReflAdv or
           sumReflAdv or unfix1 or unfix2 or expCancAdv5 or
           toSum or toSum2 or
           toSum3 or fixProdCancel1 or fixProdCancel2 or
           fixProdCancel3 or fixProdCancel4 or fixProdCancel5
           or adv_pos
-}
{- Rules:
idTUn1: id >< id -> id
idTUn2: id -|- id -> id
apTUn: curry app -> id
bangTUn: bang.f -> bang
prodReflAdv: (fst.f) \land (snd.f) -> f
sumReflAdv: (f.Left) \ \lor \ (f.Right) \rightarrow fexpCancAdv5: curry (app . (f><id)) -> f
toProd1: (f.fst) \land (g.snd) -> f \times g
toProd2: (f.fst) \land snd -> f >< id
toProd3: fst \land (g.snd) -> id >< g
toSum: (Left . f) \setminus (Right . g) -> f -|- g
toSum2: (Left . f) \setminus Right -> f -|- id
toSum3: Left \setminus (Right . g) -> id -|- g
unfix1: 'fix' . (curry fst) -> id
unfix2: 'fix' . (curry (curry snd)) \rightarrow (curry snd) . bang
fixProdCancel1: 'fix' . (curry (curry snd)) -> curry snd
fixProdCancel2: 'fix' . (curry (curry (f.snd))) -> curry (f.snd)
<code>fixProdCancel3: 'fix'</code> . (curry (curry ((f.snd) /\ (g.snd)))) -> curry ((f/\g).snd)</code>
fixProdCancel4: 'fix' . (curry (curry ((f.snd) /\ snd))) -> curry ((f/\id).snd)
fixProdCancel5: 'fix' . (curry (curry (snd /\ (g.snd)))) -> curry ((id/\g).snd)
```

```
-}
\left\{ -\right.expCancAdv5:
curry (app . (f>< id)) = {exp fusion}curry app . f = \{ \exp \text{Refl} \text{ (not in base rules)} \}id . f = fWithout types I think it can be dangerous to use
 - id \gtless id -> id- id -|- id -> id
 - curry app -> id
So they are not in base rules
-}
```
## <span id="page-43-0"></span>A.3 Fusion of catamorphisms for lists

This strategy was created to show that the main idea underneath the fusion of catamorphisms for lists could also be generalised in a strategy. But in some cases the user still have to add several hints before the fusion is possible.

The advanced strategy is used, so some of the strategies to be redefined are still exported:

```
- adv_pos
– macros fold
– macros unfold
```
The main strategy is called cataList\_strat, and its definition is as follows.

```
{- import adv_strat -}
{- Strategies:
cataList_strat : adv_strat
adv_pre : cataList
cataList_rules : fail
cataList : f . ('cataList' [g1\backslash/g2]) ->
                   'cataList' [(f.g1) \/ (apply getH2 [f,f.g2])]
getH2 : extractH2 or (cataList_step and getH2)
extractH2 : extractH2A or extractH2B or extractH2C or extractH2D
extractH2A : [f, a. (b \times (c.f))] \rightarrow a. (b \times c)extractH2B : [f, a. (b \times f)] \rightarrow a. (b \times id)extractH2C : [f, b \rangle \langle (c.f) ] -> b><c
```

```
\vert extractH2D : [f,b >< f] -> b><id
cataList_step : cataList_rules or swapLeft or adv_rules or base_unfMacro
  swapLeft : (f \gtless g) . 'swap' \to 'swap' . (g \gtless f)-}
```